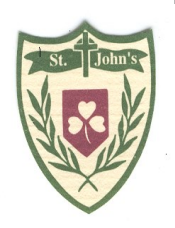

# Saint John's P.S.

www.stjohnsswatragh.com

EDUCATING FOR TODAY AND TOMORROW

DESIGNATED TEACHER FOR CHILD **PROTECTION: Mrs. Kearney<br>PROTECTION: Mrs. Kearney<br>DEPUTY DESIGNATED TEACHER: Mrs.** 

Issue 185

January 2019

## **WRITER OF THE MONTH (DECEMBER)**

Y1-Pauric Glasgow Y2-Clíodhna Quigg Y2/3–Brody McAtamney Y4-Aoife Kearney Y5-Cara Margey Y6-Eimear Kearney Y7-Leah O'Hagan

Keep up the great efforts! Keep improving!

## **CONGRATS TO MAYA!**

We were delighted when we heard the news that Maya in Y5 was a winner in the Young Writer Tourism NI Competition in her category Y5 to Y7. She won a GoPro camera and attended a special presentation in Belfast before the holidays. We are very proud of her achievement.

We also congratulate Aoife in Y4 who was shortlisted in her category too!

## **PRE-LOVED UNIFORM**

At the suggestion of a parent we welcome donations of uniform items no longer needed by you. Items will be on display at class assemblies. Any monetary donations for these will be most welcome.

### **ADMISSIONS FOR SEPTEMBER 2019**

The EA application system will be going digital and more information will follow when we receive it.

WEDNESDAY JANUARY 2nd 2019 EA admissions system opened at 10.00am.

THURSDAY 31st JANUARY 2019 Online portal closes at 12 midnight. Any applications received after this will be considered as a late application and will undergo a differing process.

FRIDAY 8th FEBRUARY (no later than 12 noon), the date and time by which parents can provide documentation to their first preference school in support of their application (e.g. birth certificate etc.)

### **ADMISSIONS CLINIC**

If you know of anyone who would benefit from this chance to come to the school hall and use one of our computers to submit the

online application, then let them know it is on from 7.30pm to 8.30pm on Tuesday 15th January and there will be staff here to help if needed. The ADMISSION CRITERIA for St. Johns are on our school or the EA websites.

#### **SCHOOL AID ROMANIA**

Thank you all for your generosity on Christmas Hat or Jumper day when you donated £212 to this worthy cause being supported by past pupils Niamh McCullagh and Grace Diamond.

#### **MUSICAL TALENT**

We were delighted when we heard that Nicole in Y6 not only passed her clarinet exam before Christmas, but indeed was awarded a DISTINCTION. Keep up the practice Nicole. It is clearly paying off!

## **TRANSPORT SURVEY**

DE is reviewing the policy on home to school transport although the policy for transporting pupils with a Statement of Educational Need is not part of this review.

DE would like to work closely with parents , pupils and schools in their review. The first phase seeks to capture your ideas and views on the current policy and what you might like to see in the new policy. They want to capture responses through an online questionnaire as well as in a number of meetings in towns in the coming months. You will find details of these meetings in local press later on.

You can have your say when you go to https://www.education-ni.gov.uk/ articles/home-to-school.

Further information to help you complete the questionnaire is also available on the website.

DE has stressed that no decisions have been taken on any preferred option for how the home to school policy should operate in the future. Any final decisions would be for a future Minister for Education to decide and may even require Executive approval. It is likely that the earliest any agreed change could be introduced would be the start of the 2021/22 academic year. HAVE YOUR SAY!

## **HOLIDAYS FOR 2018-19**

SPRING TERM Monday 7th Jan to Thurs 18th April

Mid-term Wed 13th Feb to Tues 19th Feb

SUMMER TERM Monday 29th April to Friday 28th June

Bank Holidays 6th May, 27th May PLUS CLOSED Friday 24th May.

Y4 ENROLMENT **CEREMONY** Thursday 31st January here in the school hall.

CONFIRMATION: Thursday 28th March 2019, 5.00pm with Msgr. Joseph Donnelly

FIRST PENANCE Thursday April 11th at 7.30pm in the chapel.

FIRST COMMUN-ION

Saturday June 1st at 11.00am in the chapel.

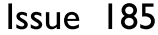

# **Inside Story Headline**

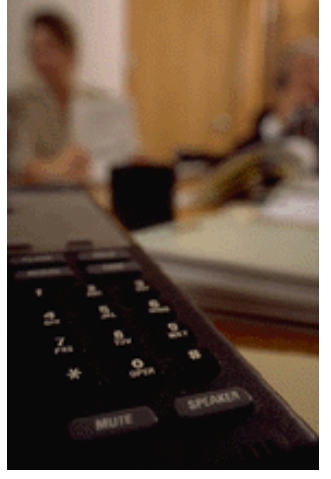

Caption describing picture or graphic.

## **Inside Story Headline**

*"To catch the reader's attention, place an interesting sentence or quote from the story here."*

# **Inside Story Headline**

This story can fit 75-125 words.

Selecting pictures or graphics is an important part of adding content to your newsletter.

Think about your article and ask yourself if the picture supports or enhances the message you're trying to convey. Avoid selecting images that appear to be out of context.

Microsoft Publisher includes thousands of clip art images from which you can choose and import into your newsletter. There are also several tools

you can use to draw shapes and symbols.

Once you have chosen an image, place it close to

the article. Be sure to place the caption of the image near the image.

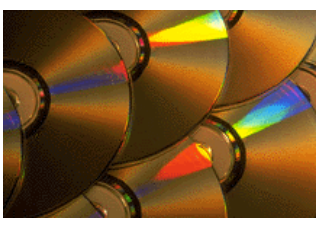

Caption describing picture or graphic.

Issue 185

## **Inside Story Headline**

This story can fit 150-200 words.

One benefit of using your newsletter as a promotional tool is that you can reuse content from other marketing materials, such as press releases, market studies, and reports.

While your main goal of distributing a newsletter might be to sell your product or service, the key to a successful newsletter is making it useful to your readers.

A great way to add useful content to your newsletter is to develop and write your own articles, or include a calendar of upcoming events or a special offer that promotes a new product.

You can also research articles or find "filler" articles by accessing the World Wide Web. You can write about a variety of topics but try to keep your articles short.

Much of the content you put in your newsletter

# **Inside Story Headline**

This story can fit 100-150 words.

The subject matter that appears in newsletters is virtually endless. You can include stories that focus on current technologies or innovations in your field.

You may also want to note business or economic trends, or make predictions for your customers or clients.

If the newsletter is distributed internally, you might comment upon new procedures or improvements to the business. Sales figures or earnings will show how your business is growing.

Some newsletters include a column that is updated

#### can also be used for your Web site. Microsoft Publisher offers a simple way to convert your newsletter to a Web publication. So, when you're finished writing your newsletter, convert it to a Web site and post it.

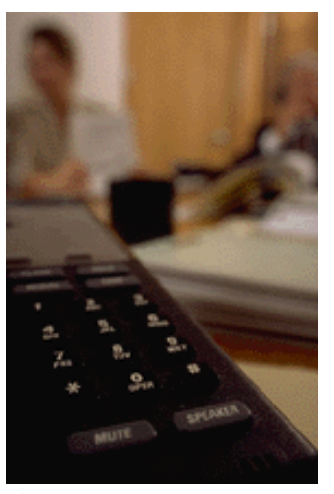

Caption describing picture or graphic.

every issue, for instance, an advice column, a book review, a letter from the president, or an editorial. You can also profile new employees or top customers or vendors.

*"To catch the reader's attention, place an interesting sentence or quote from the story here."*

# **Inside Story Headline**

This story can fit 75-125 words.

Selecting pictures or graphics is an important part of adding content to your newsletter.

Think about your article and ask yourself if the picture supports or enhances the message you're trying to convey. Avoid selecting images that appear to be out of context.

Microsoft Publisher includes thousands of clip art images from which you can choose and import into your newsletter. There are also several tools

you can use to draw shapes and symbols.

Once you have chosen an image, place it close to

the article. Be sure to place the caption of the image near the image.

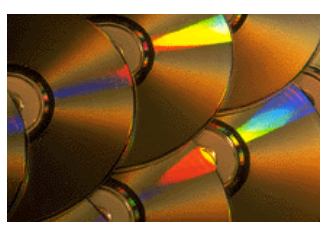

Caption describing picture or graphic.

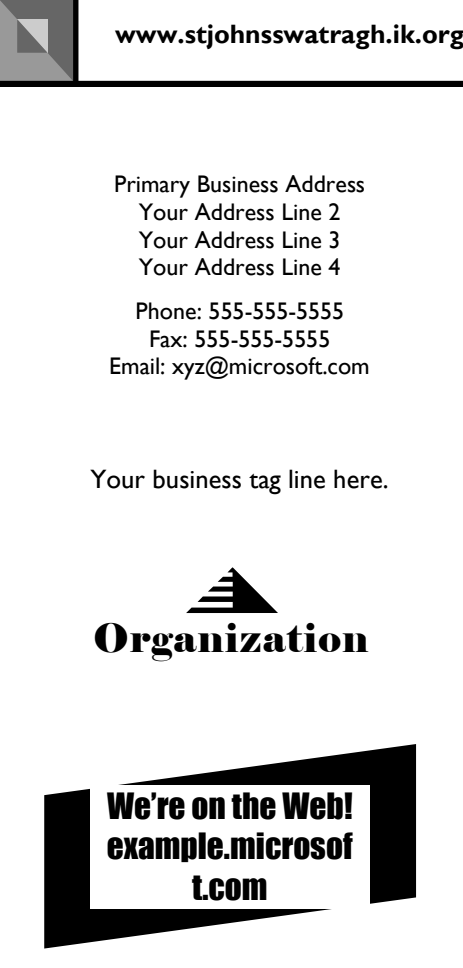

#### This would be a good place to insert a short paragraph about your organization. It might include the purpose of the organization, its mission, founding date, and a brief history. You could also include a brief list of the types of products, services, or programs your organization offers, the geographic area covered (for example, western U.S. or European markets), and a profile of the types of customers or members served.

It would also be useful to include a contact name for readers who want more information about the organization.

# **Back Page Story Headline**

This story can fit 175-225 words.

If your newsletter is folded and mailed, this story will appear on the back. So, it's a good idea to make it easy to read at a glance.

A question and answer session is a good way to quickly capture the attention of readers. You can either compile questions that you've received since the last edition or you can summarize some generic questions that are frequently asked about your organization.

A listing of names and titles of managers in your organization is a good way to give your newsletter a personal touch. If your organization is small, you may want to list the names of all employees.

If you have any prices of standard products or services, you can include a listing of those here. You may want to refer your readers to any other forms of communication that you've created for your organization.

You can also use this space to remind readers to mark their calendars for a regular event, such as a breakfast meeting for vendors every third Tuesday of the month, or a biannual charity auction.

If space is available, this is a good place to insert a clip art image or some other graphic.

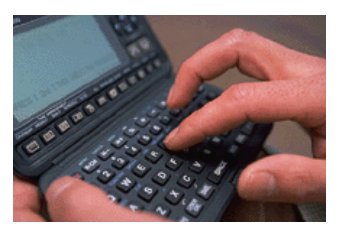

Caption describing picture or graphic.